#### DYNAmore Express

## **Topology Optimization with LS-TaSC and Parametric Optimization with LS-OPT**

Katharina Liebold, DYNAmore GmbH

21.01.2022

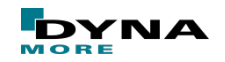

Slide 1 of 37

## **Outline**

- Classification of Structural Optimization Techniques
- LS-TaSC
	- Overview
	- New features in Version 2022R1
- LS-OPT
	- Overview
	- New features in Version 2022R1

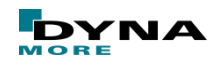

## **Classification of Structural Optimization Techniques**

- Topology optimization
	- shape, size, and location of gaps in the defined domain is derived by the optimizer
- Topometry optimization
	- shell thickness is designed per element basis
- Shape optimization
	- a free shape of the outer surface contour is chosen
- Shape optimization
	- parameterized geometry (e.g. a hole radius) is designed
- Size optimization

■ ...

- shell thickness is designed per part basis
- **Material optimization**

LS-TaSC

- LS-OPT
- $\rightarrow$  Parametric optimization

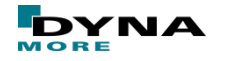

**Classification of Structural Optimization Techniques**

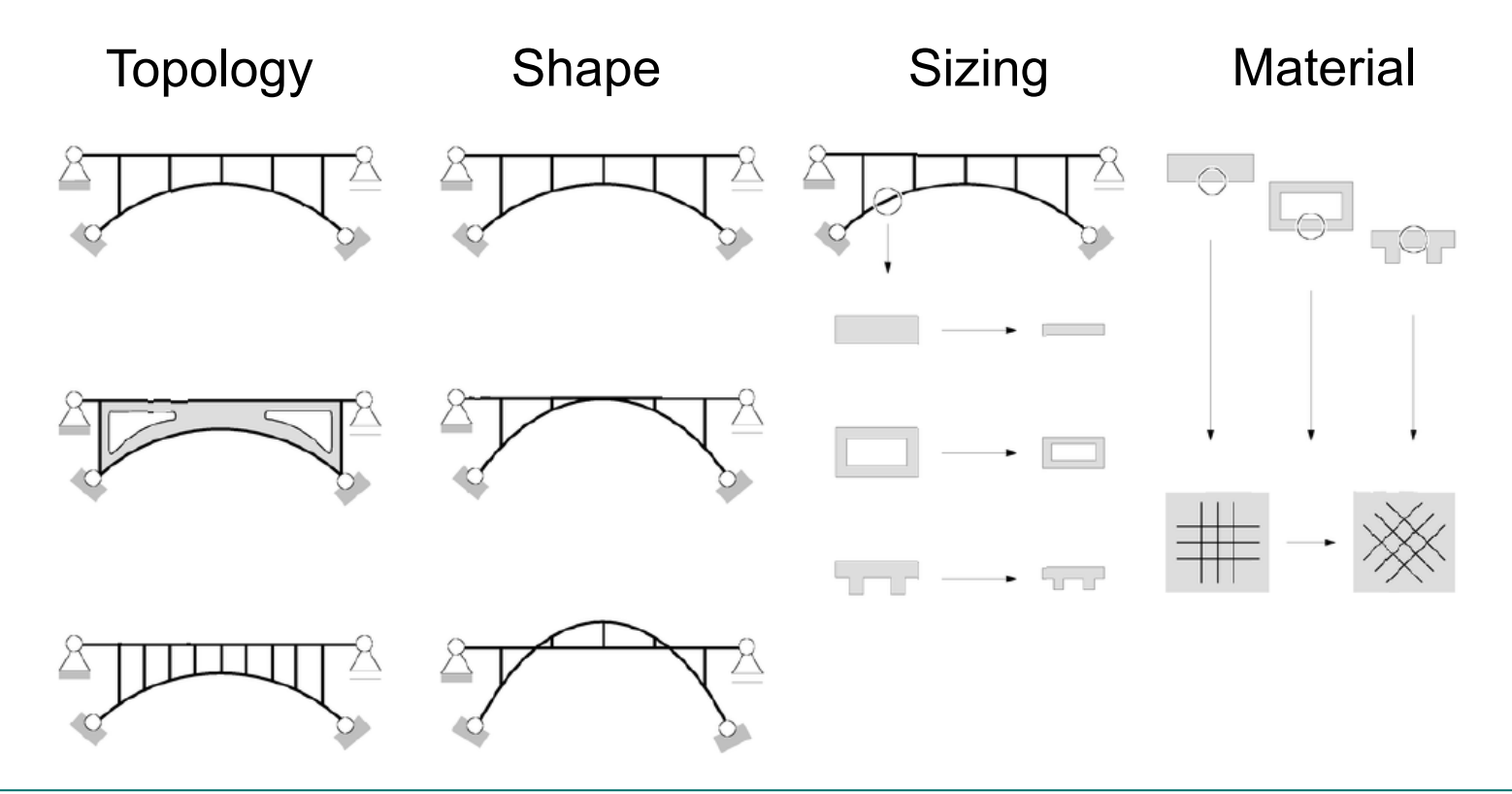

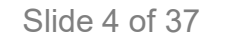

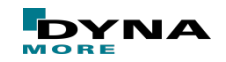

# LS-TaSC Overview

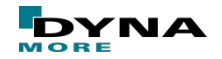

Slide 5 of 37

## **Topology Optimization**

■ Redistribution of material within a given domain

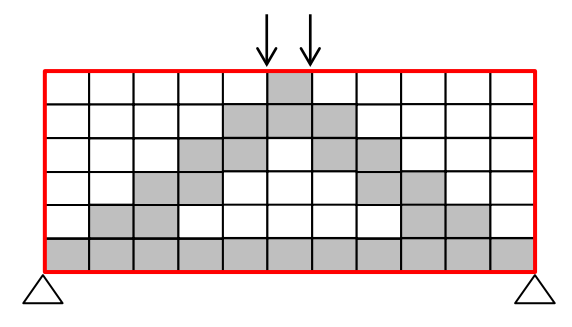

- Design variables
	- Relative density of each element
- Result
	- New material distribution
	- New shape of structure

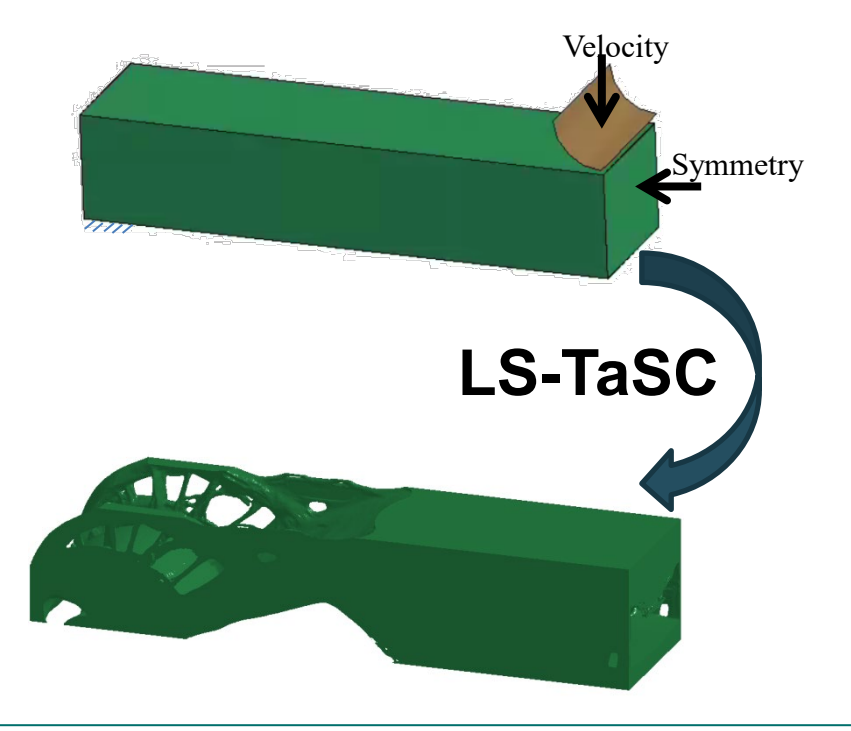

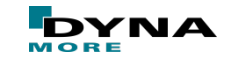

## **LS-TaSC - General**

■ Topology and shape optimization of non-linear problems

- Dynamic loads
- Contact conditions
- Solids and shells
- $\rightarrow$  find a concept design for structures analyzed using LS-DYNA (implicit and explicit)
- Huge LS-DYNA models
	- 10 million elements
- Multiple load cases and disciplines
- Global constraint handling
	- Energy absorption, maximum reaction forces, ...
	- $\rightarrow$  Multi-point optimization and metamodels

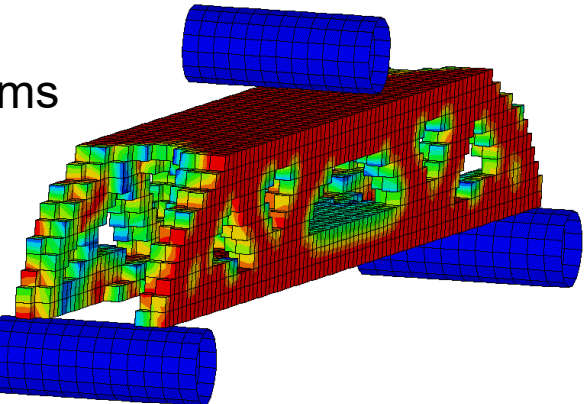

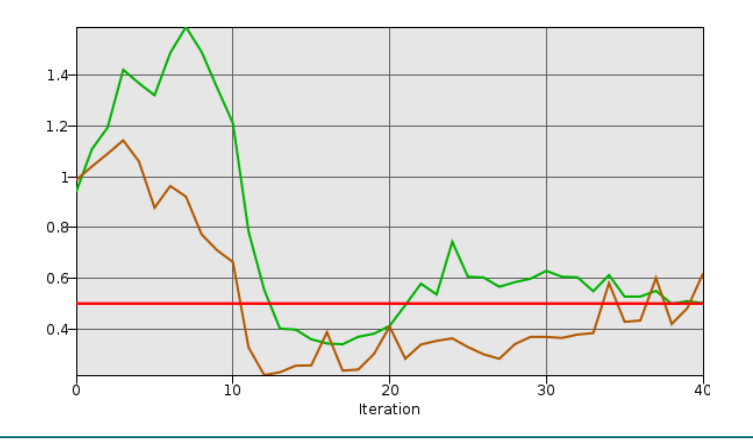

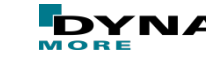

## **Geometry definitions**

- Symmetry
- Extrusion
- Casting
	- One sided
	- Two sided
- Forging
	- Two sided casting
	- Preserving a minimal thickness
- Pattern and cyclic repetition (2022R1)

Symmetry

Forging: Two-sided casting preserving a minimum thickness (no holes)

Extrusion

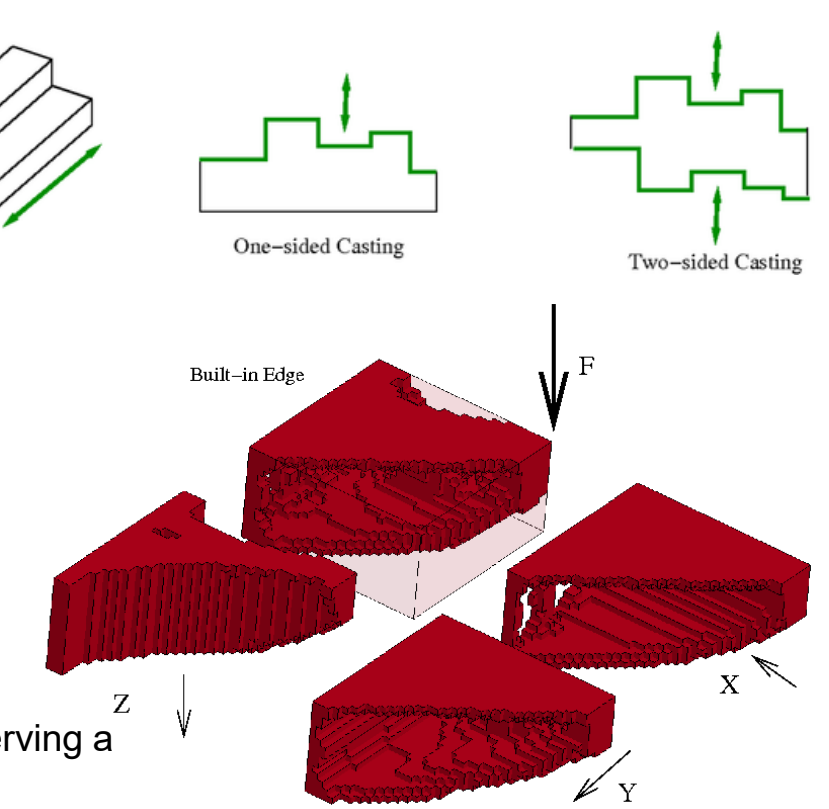

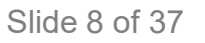

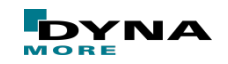

## **Methodologies**

- Topology optimization
	- **Optimality Criteria for Dynamic Problems** 
		- Objective: Homogenization of internal energy density (IED)
	- $\rightarrow$  uniform loading of material for given mass
	- **Projected Subgradient Method** 
		- Enables multi-disciplinary optimization: Impact, Static, NVH
	- $\rightarrow$  maximization of fundamental frequency for NVH load case
- Free Surface Design
	- Objective: Uniform surface stress

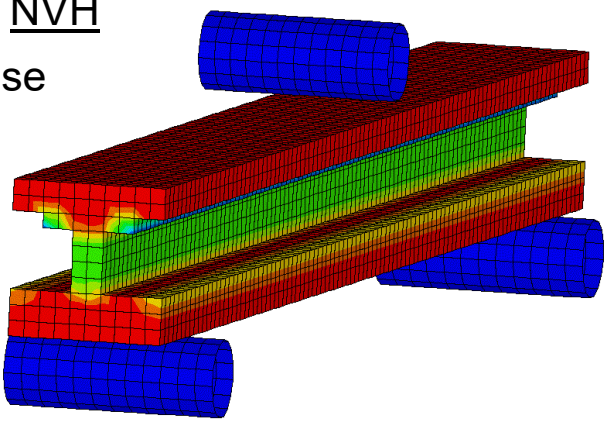

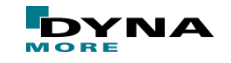

### **Integration**

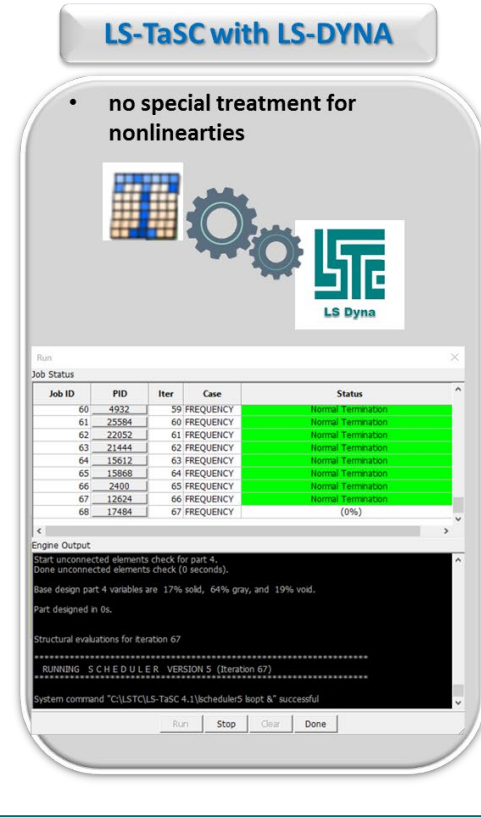

#### **LS-TaSC with LS-PrePost**

- results visualization  $\bullet$
- model editing

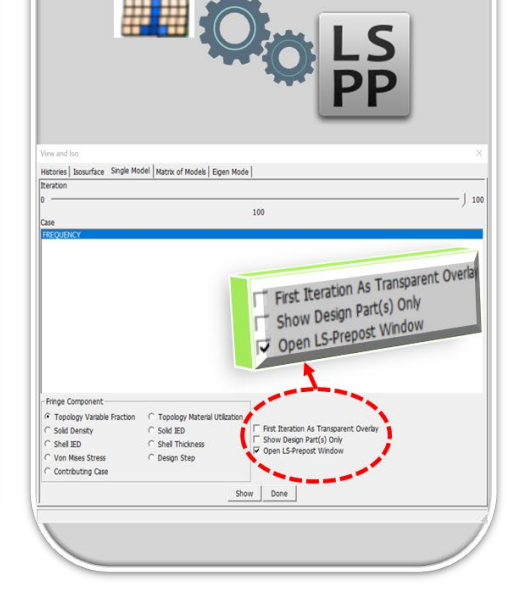

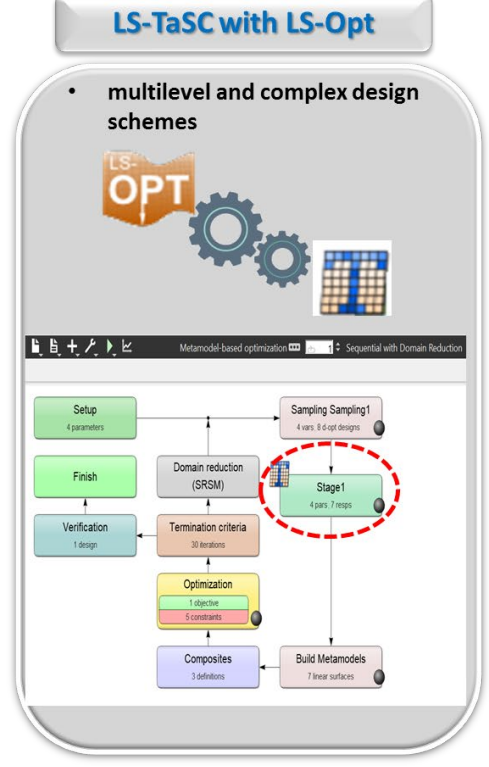

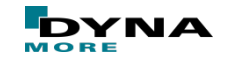

#### **Application Examples**

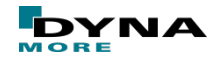

#### **Example – Free Surface Design**

■ Objective: uniform surface stress

 $\rightarrow$  reduction of stress concentration

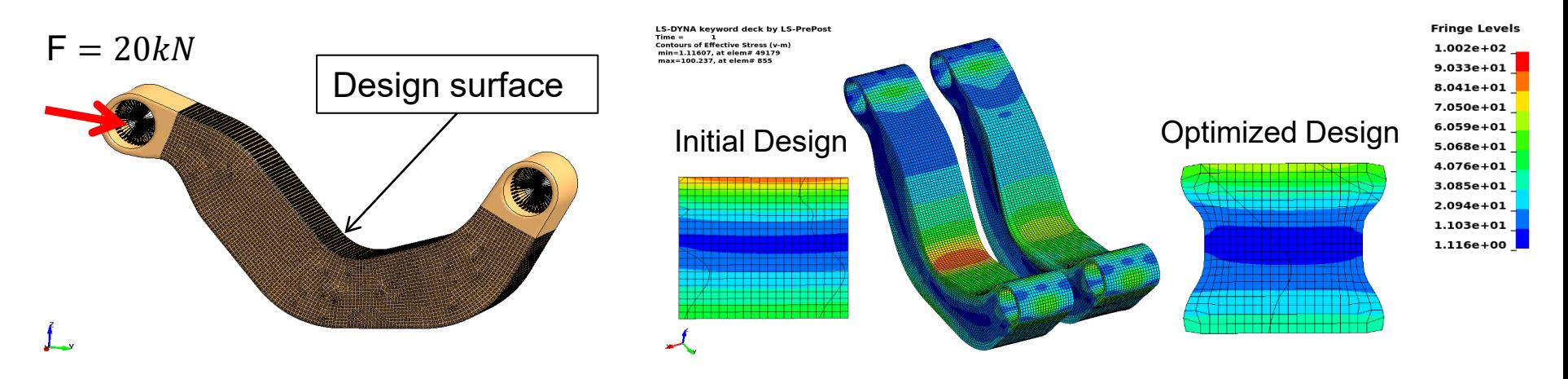

 $\rightarrow$  20% stress reduction

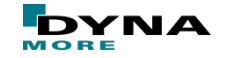

Slide 12 of 37

#### **Example – Bottle Opener**

- Starting design and load cases
- Material: plastic
- Desired mass fraction 0.4

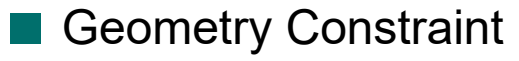

■ Extrusion

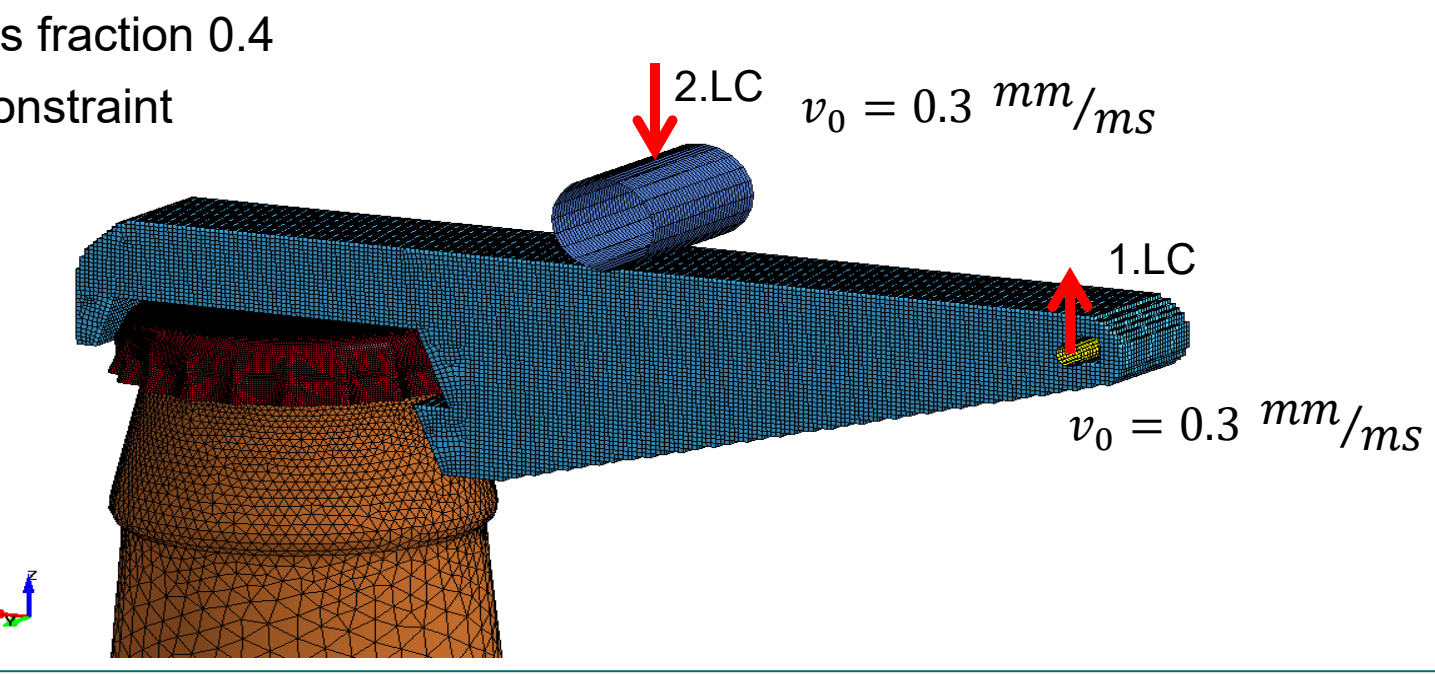

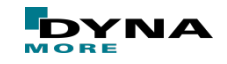

### **Example – Bottle Opener**

■ Results

■ From Initial Design to Optimized Structure (density distribution)

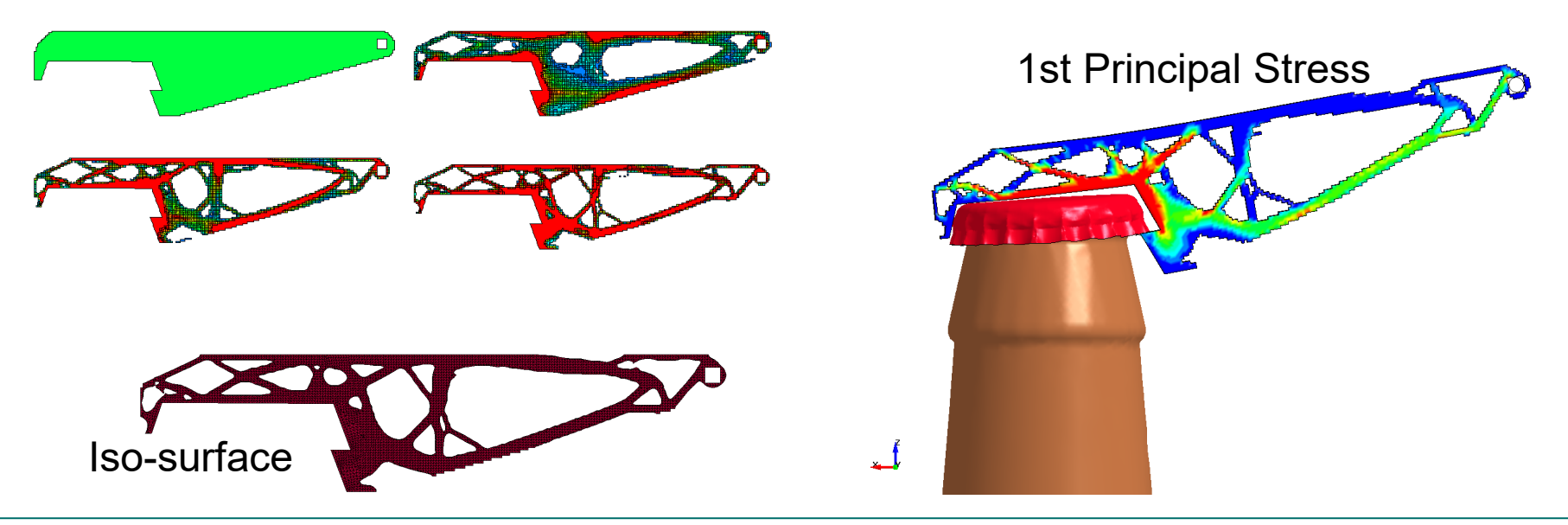

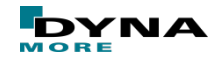

## **Example – Side Impact**

- Simplified B-pillar
	- Objective
		- Stiffest structure

 $\blacksquare$  –10  $u_{lower} < 1$ ,

 $\blacksquare$  2u<sub>upper</sub>/u<sub>lower</sub> < 1

- satisfy constraints
- and minimize mass
- Constraints

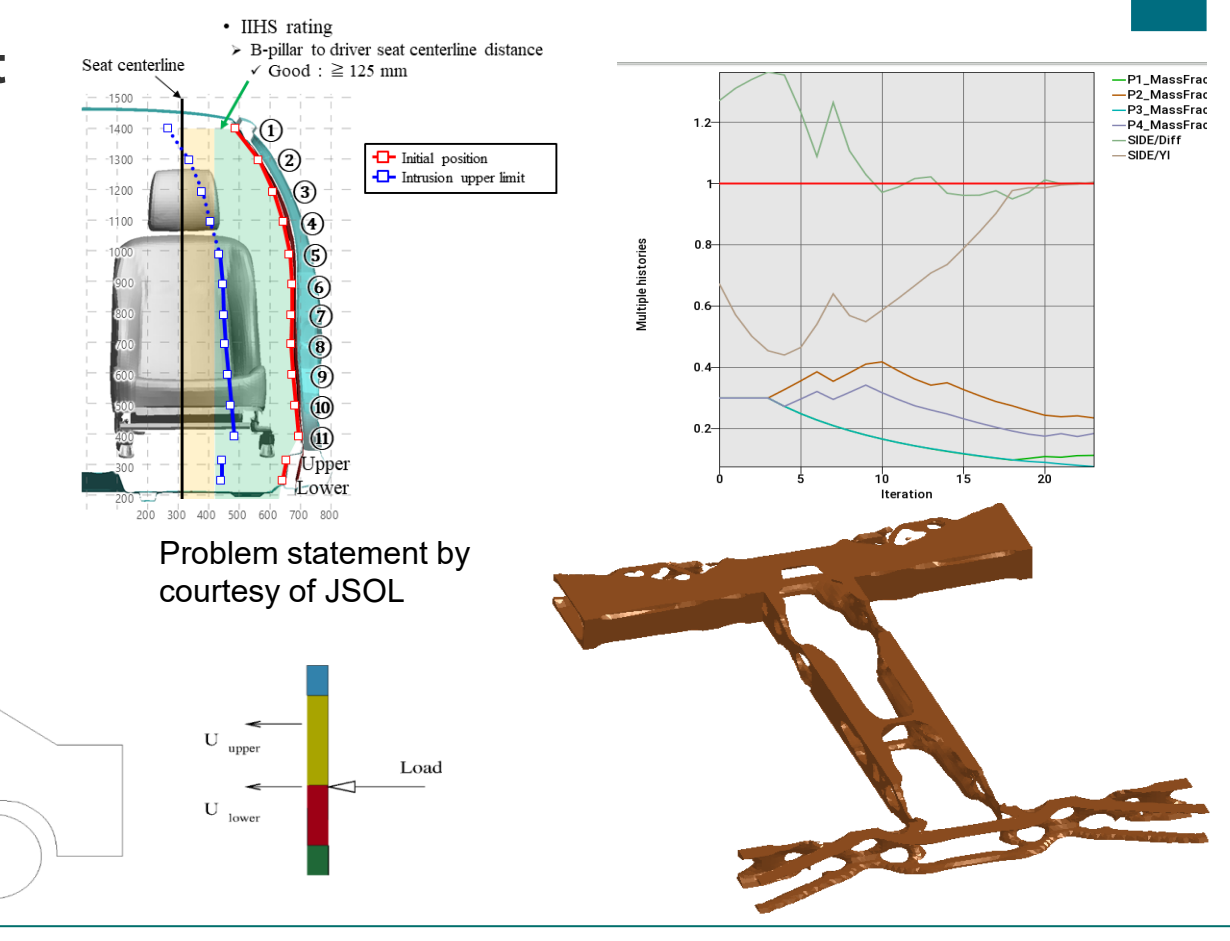

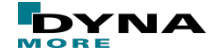

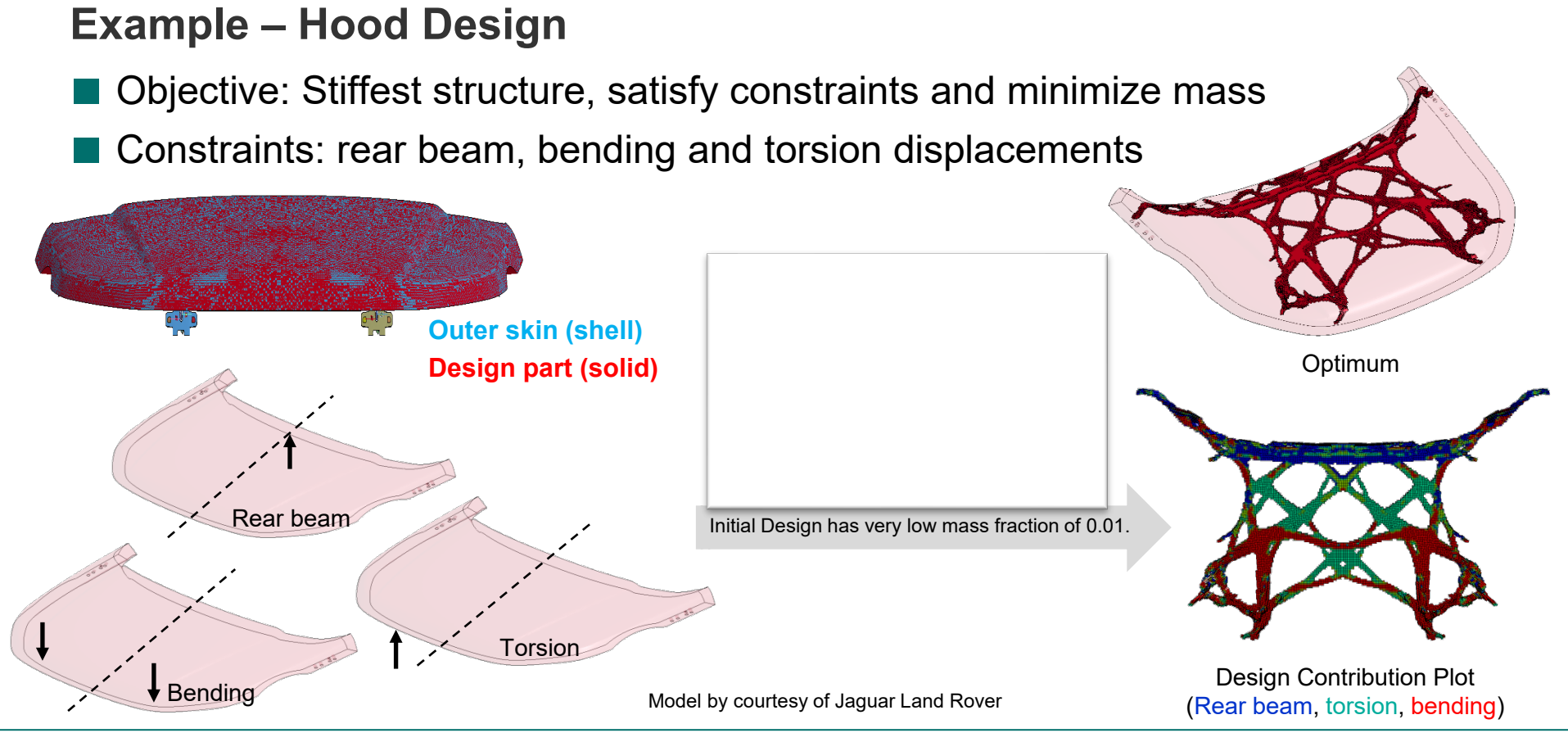

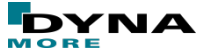

### **Example – Automotive Crash Box**

#### ■ **Crashworthiness and Lightweight Optimization**

- Objective: Minimize mass
- Constraints: Scaled max. Energy Absorption  $\geq 1$
- Geometry: solid block split into 4 parts; XY and XZ symmetry

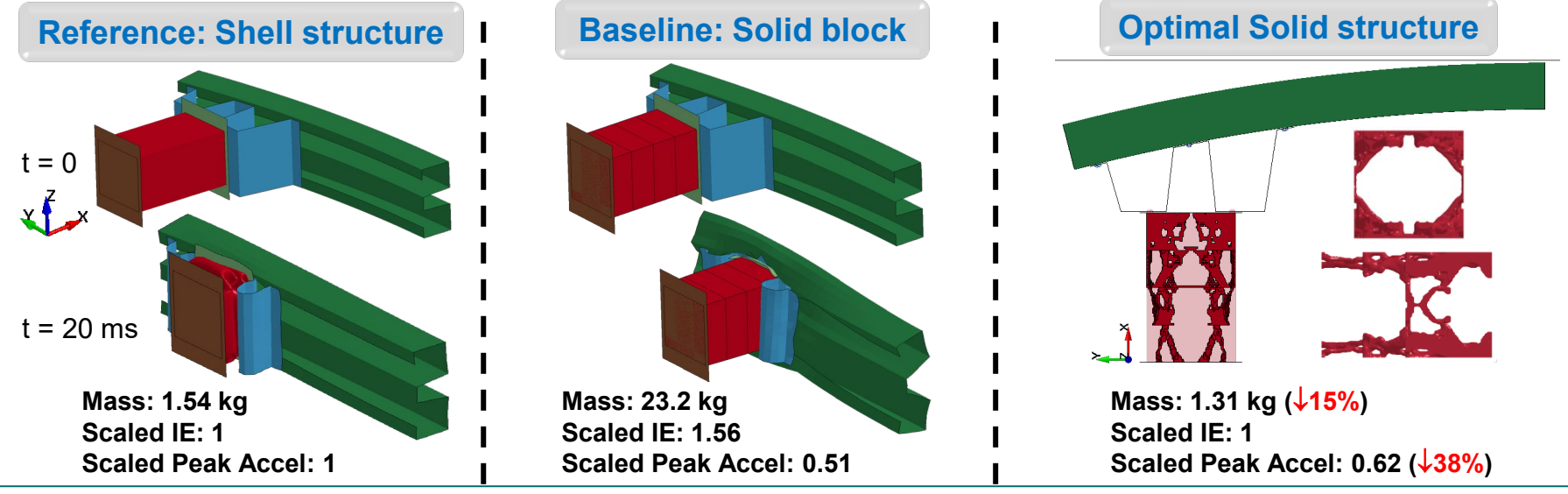

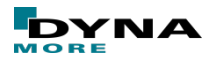

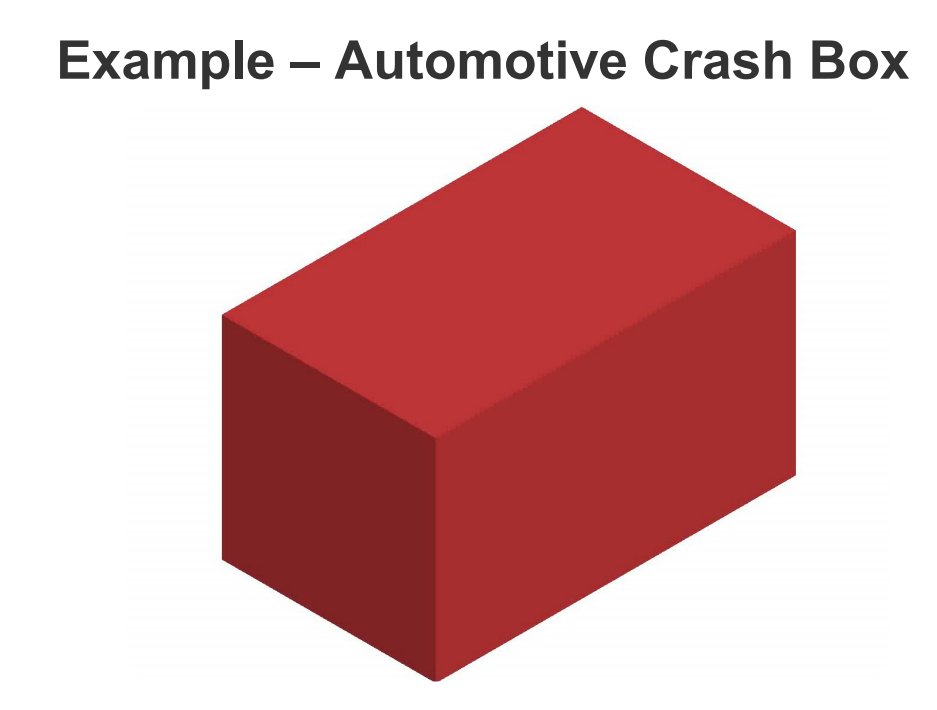

Gandikota I, Yi G, and Roux W, **Solid** Crashworthiness and lightweight optimization of an automotive crash box using LS-TaSC. FEA Information Engineering Solutions, October 2019

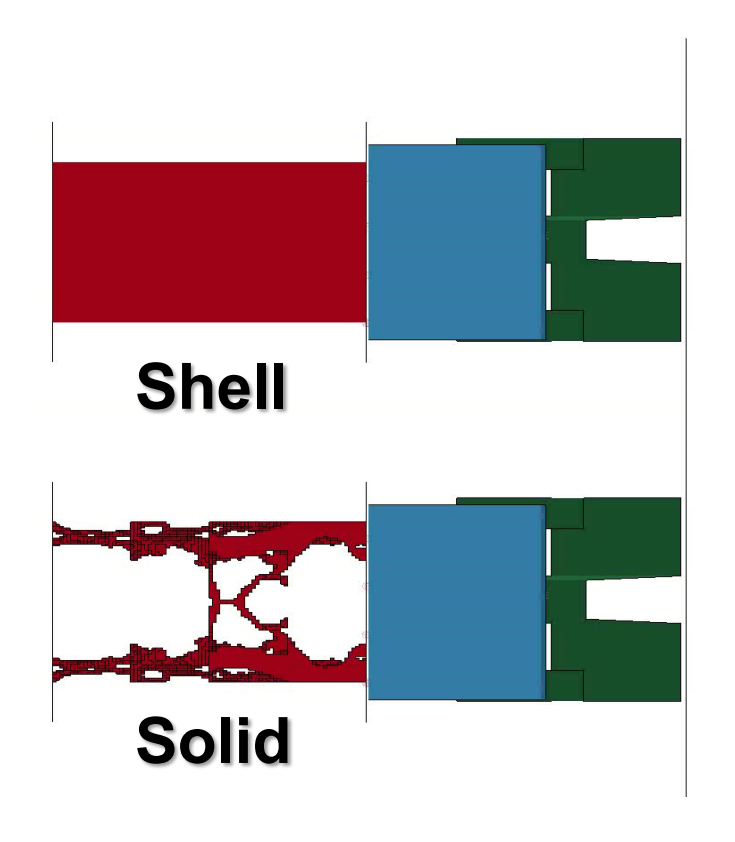

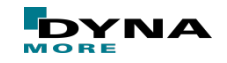

#### **Impact, statics, and NVH**

■ Multi-disciplinary optimization, 3 load cases

- Equal weights
- Mass fraction: 0.1

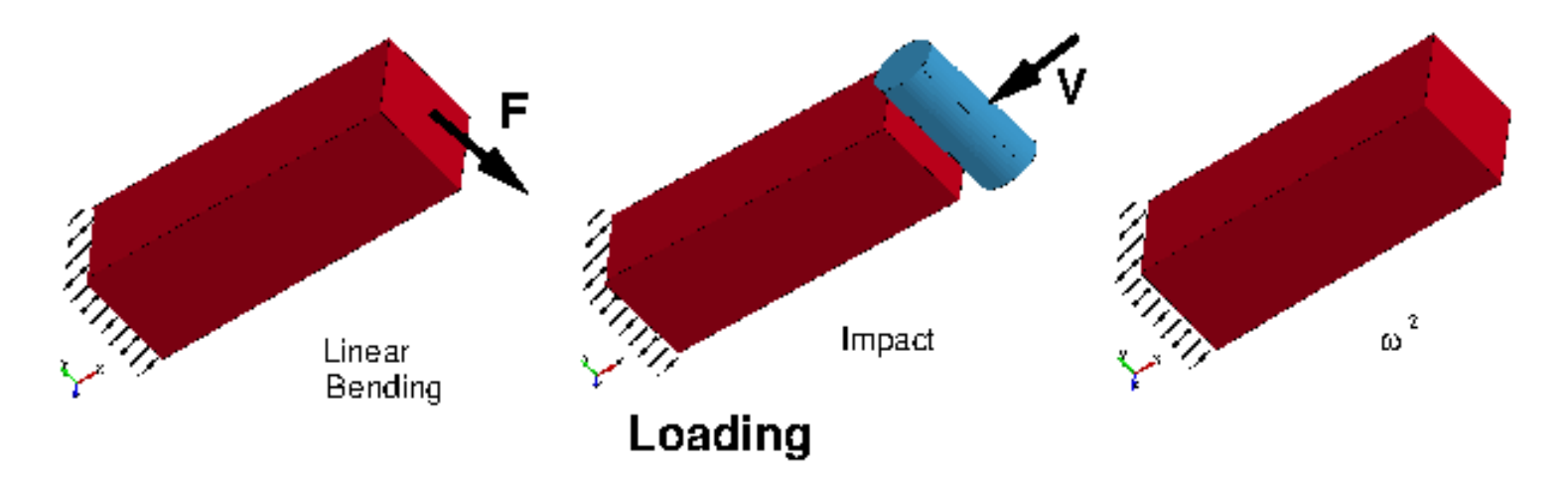

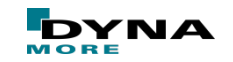

## **Impact, statics, and NVH**

- Results (80 Iterations)
	- Optimal geometry

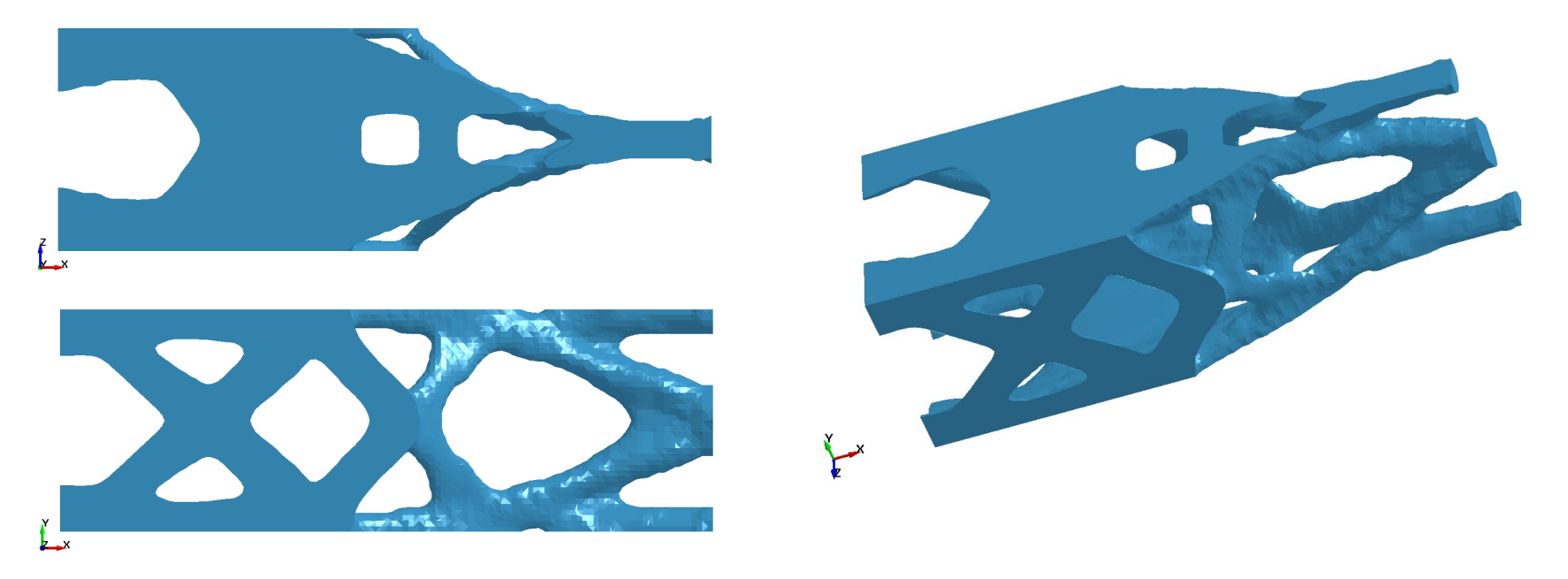

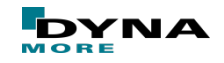

### **Impact, statics, and NVH**

■ Results

■ shows which load case contributes the material used in the part

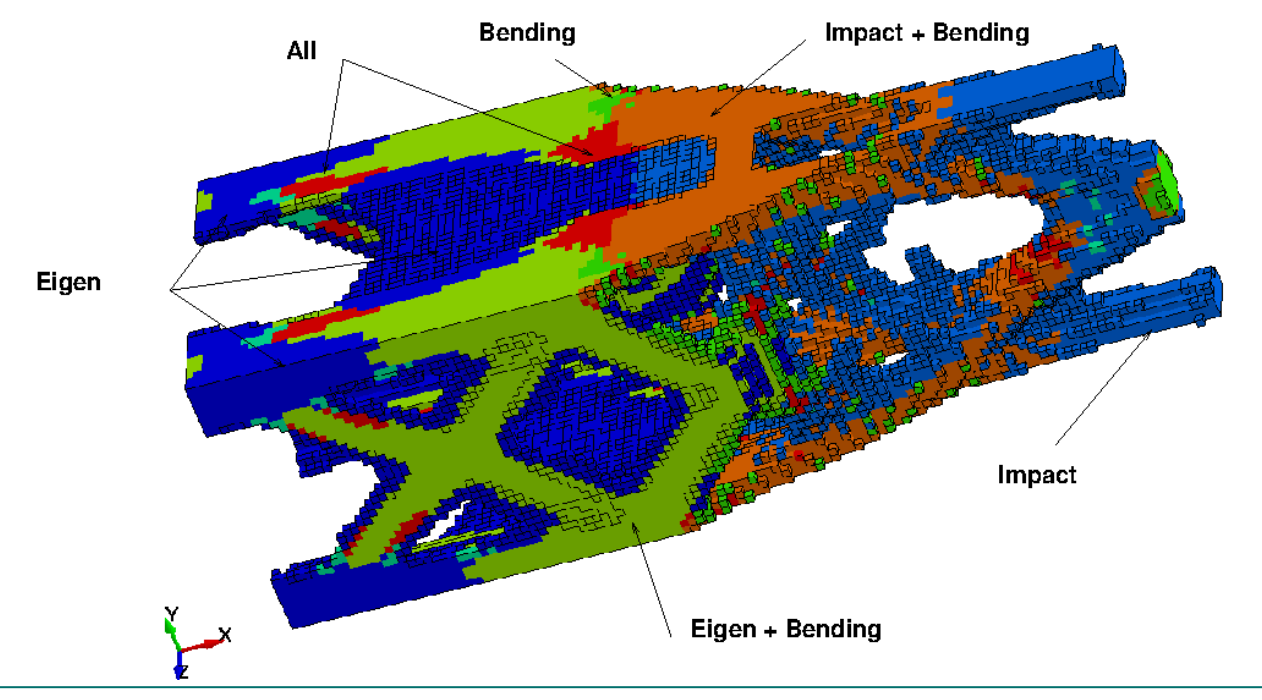

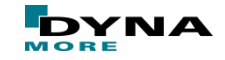

#### **New Features in 2022R1**

- The d3plot interface was updated
- Surface designs can be exported to STL
	- Already available for isosurfaces of topology design of solid elements
- \*ELEMENT\_SOLID\_ORTHO is supported
- Pattern and cyclic repetitions geometry definitions were added

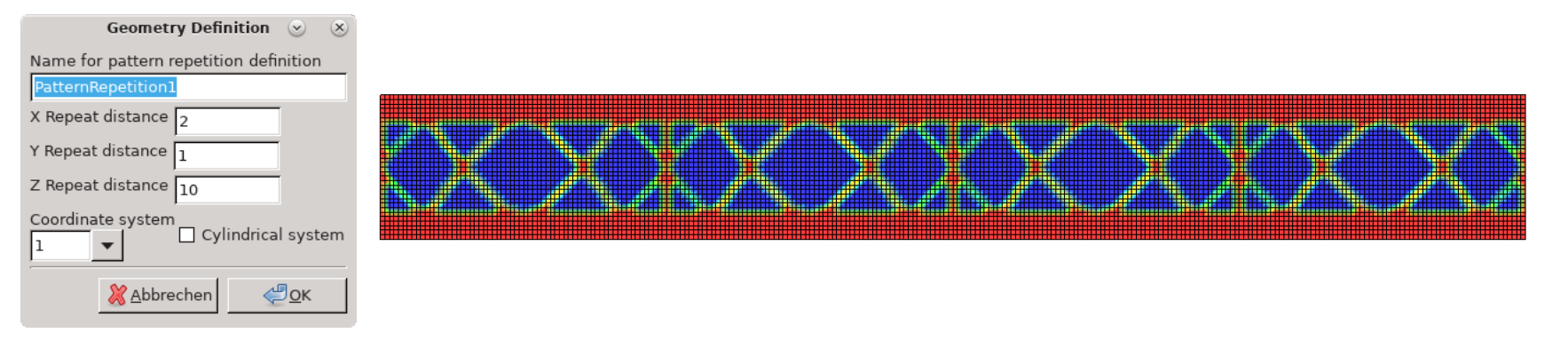

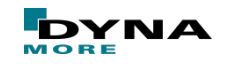

# LS-OPT Overview

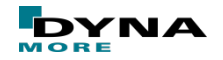

Slide 23 of 37

## **About LS-OPT**

■ LS-OPT is a stand alone optimization software

- $\rightarrow$  can be linked to any (simulation) code –
- Interface to LS-DYNA, Excel, Matlab
- Interface to LS-PrePost, PRIMER, ANSA, Hypermorph, ...  $→$  **shape optimization**
- Interface to MFTA Post **result extraction**
- Interface to LS-OPT, LS-TaSC **nested optimization**
- User-defined interface
- Interface to Queuing Systems
	- PBS, LSF, SLURM, AQS, User-defined, ...
	- **LS-OPT as process manager**

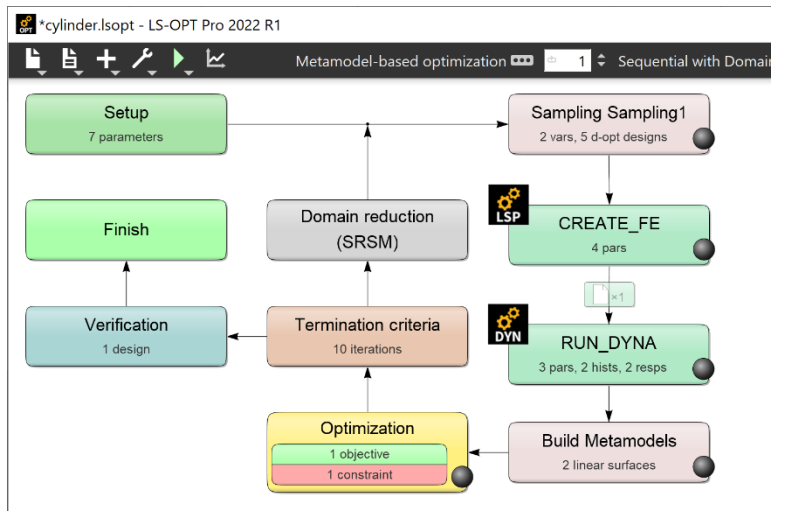

## **About LS-OPT**

#### ■ LS-DYNA integration

- Importation of design parameters from LS-DYNA keyword files (\*PARAMETER)
- Support of include files (\*INCLUDE)
- Result extraction of most LS-DYNA response types
- Checking of LS-DYNA keyword files (\*DATABASE\_)
- Monitoring of LS-DYNA progress

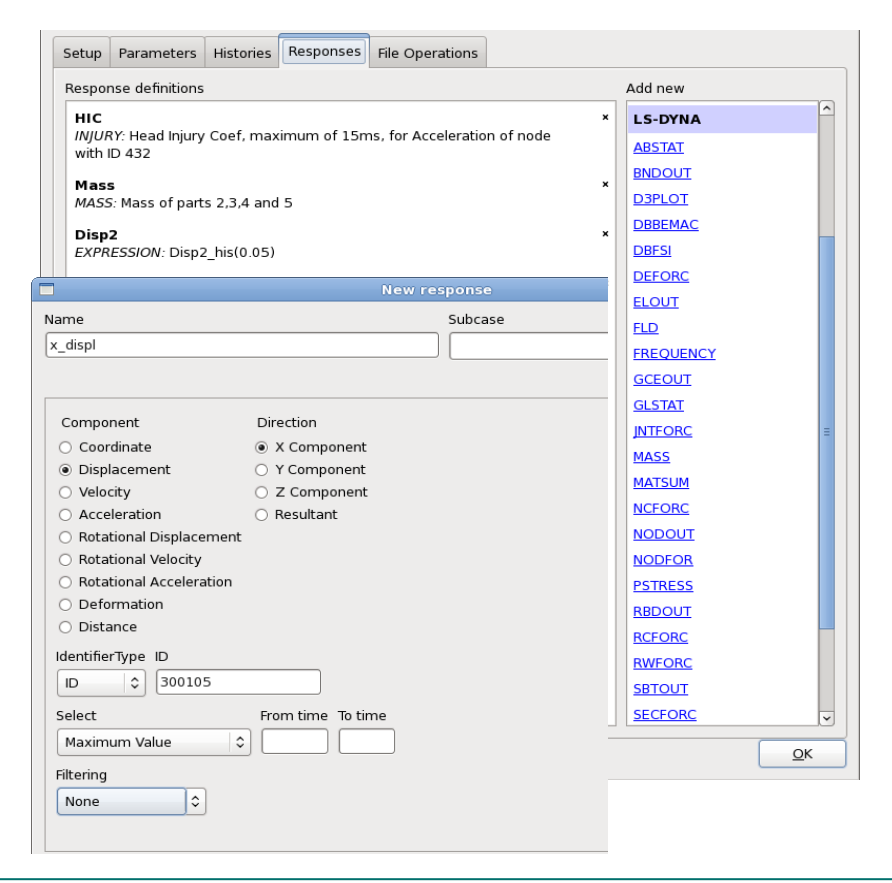

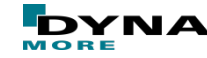

## **Methodologies**

- (Sequential) Response Surface Method ((S)RSM)  $\rightarrow$  Metamodels
	- **Polynomials**
	- Radial Basis Functions (RBF)
	- Feedforward Neural Networks (FFNN)
- Genetic Algorithm (MOGA->NSGA-II)
	- $\rightarrow$  Multi-objective Optimization
	- Direct and metamodel-based
- Monte Carlo Analysis
	- $\rightarrow$  Robustness Analysis
	- Direct and metamodel-based

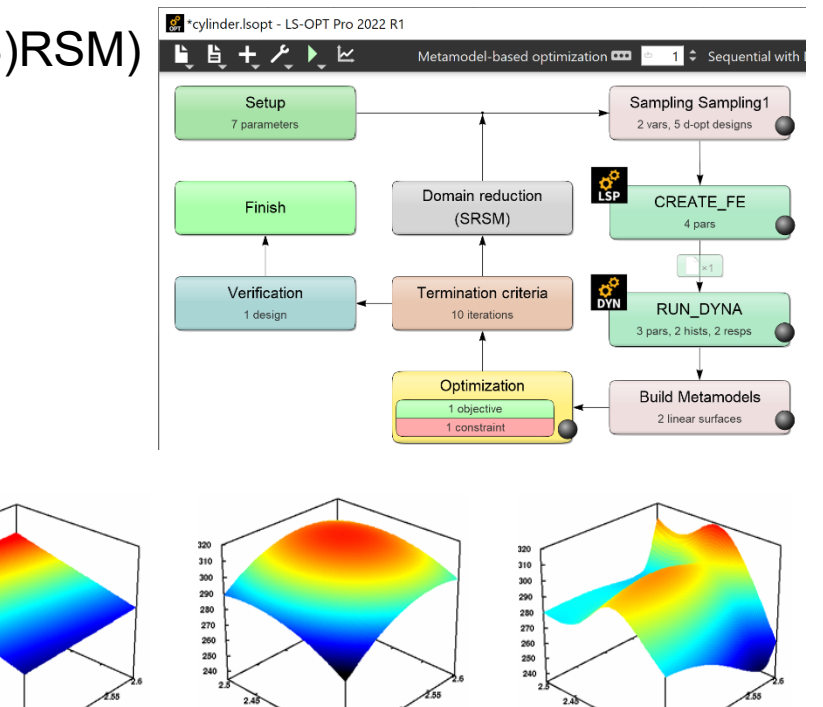

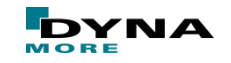

310

300

290

280

270

260

250

## **Methodologies**

■ Classifiers (Support Vector Classification)

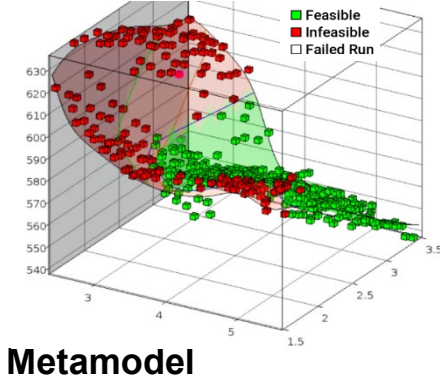

Approximation of response

- Discontinuous responses
- **Binary responses**
- $\rightarrow$  Constraints for optimization or reliability analysis

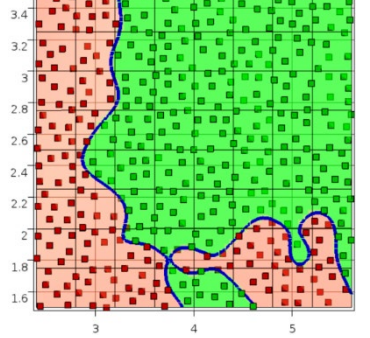

#### **Classifier**

Approximation of constraint boundary

- Design point (variable values)
- Feasibility of each design

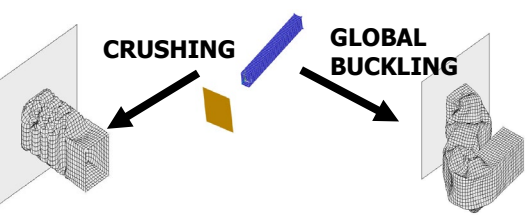

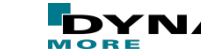

## ■ Optimization

- Size-/Shape optimization
- Mixed continuous/discrete variables
	- Specify sets of discrete variables (e.g. sheet thicknesses)
- Parameter/System Identification
- Multiple load cases
	- Multi-disciplinary Optimization (MDO)
- Multi-objective optimization (Pareto Frontier)
- Multi-level optimization
- Reliability based design optimization
- Robust parameter design

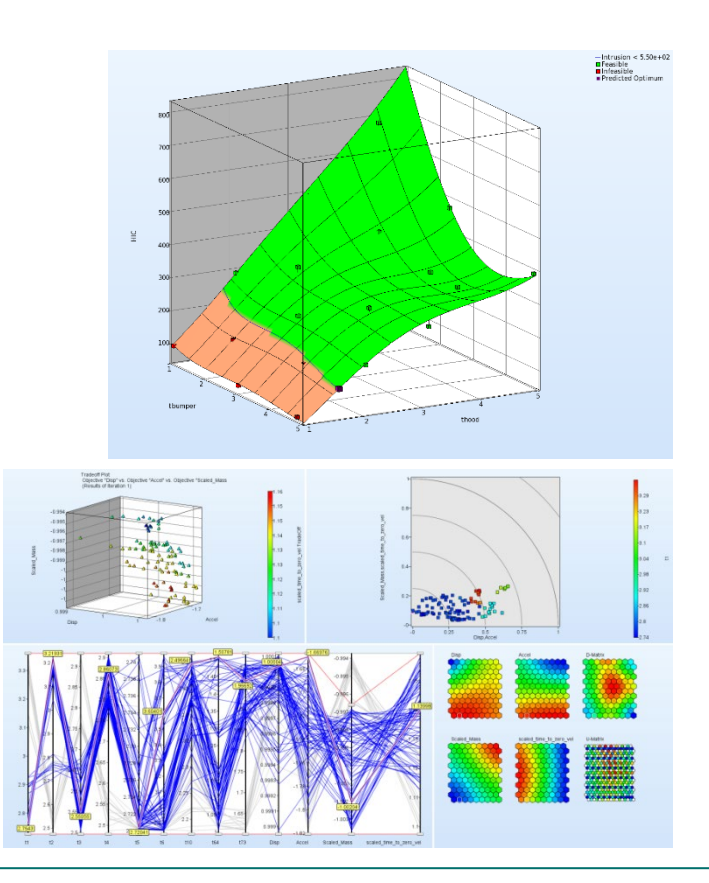

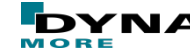

#### ■ Optimization

■ Parameter/System Identification Module: Calibration of test and simulation curves or scalar values

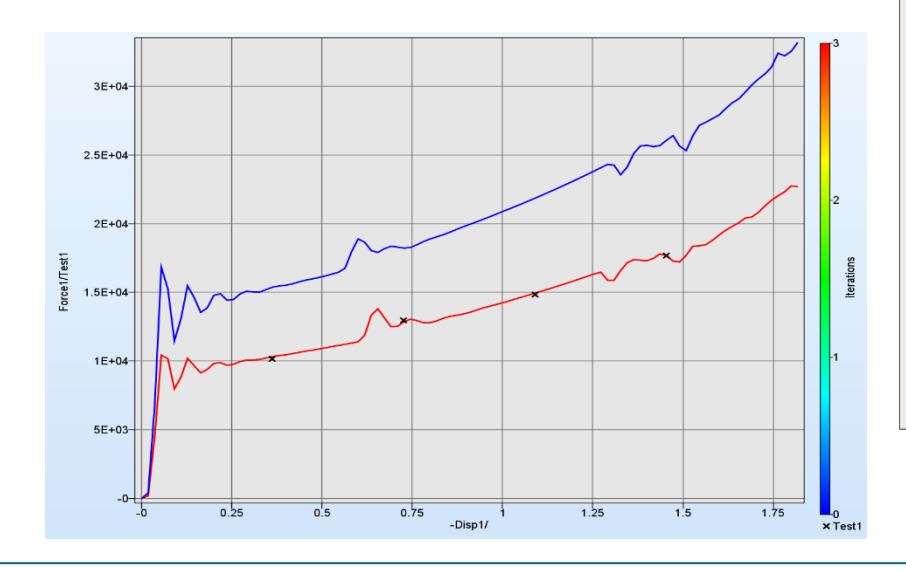

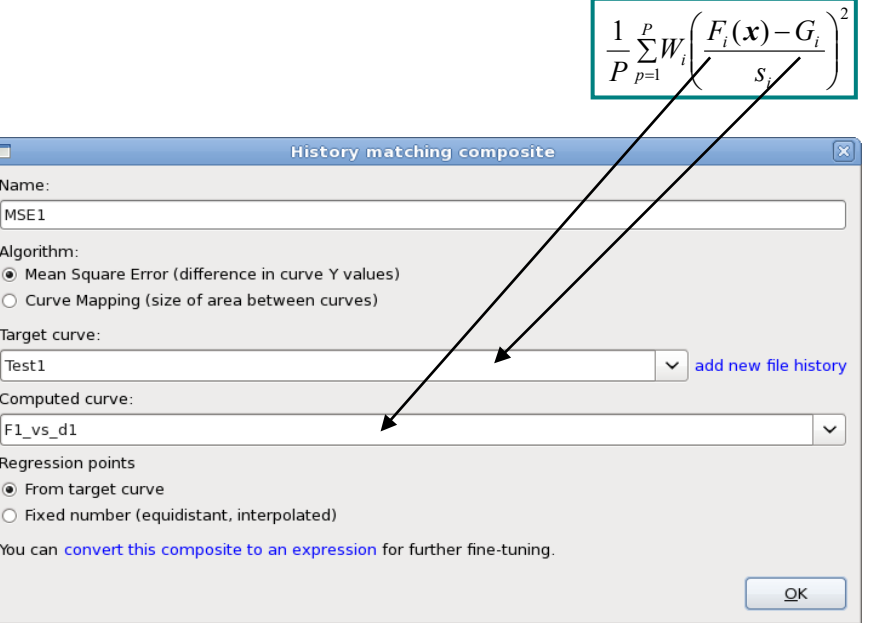

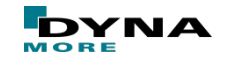

## ■ Optimization

- Full-field calibration
	- parameter identification using DIC data
	- Matching in time and space

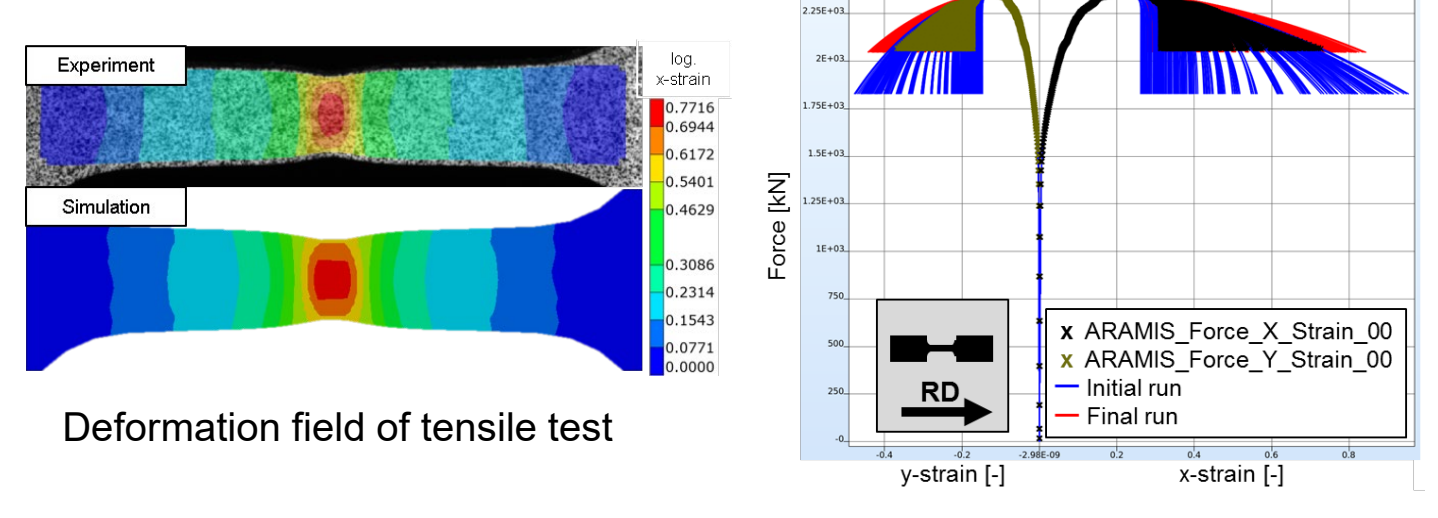

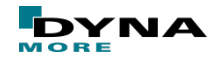

- Sensitivity Analysis
	- Design Exploration
	- DOE Studies for Variable Screening (ANOVA, Sobol)
		- Contribution of variables to system performance
		- *Identification of significant and insignificant variables*
		- *Ranking of importance*
	- **Principal Component Analysis (PCA)**

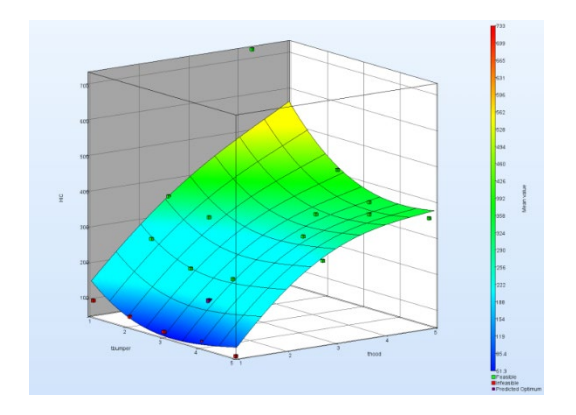

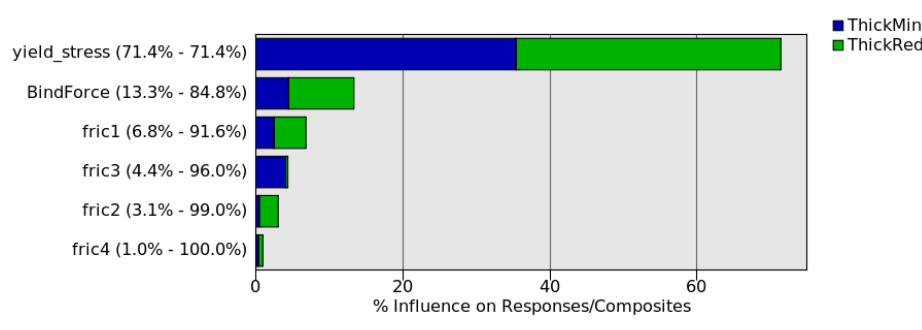

**Global Sensitivities Plot** 

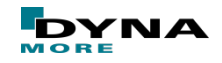

■ Stochastic/Probabilistic Analysis: Consideration of uncertainties

- Test of Model Robustness
	- Statistics (mean, standard deviation)
	- Correlation Analysis
- Reliability (Probability of Failure)
- **Outlier Detection**
- Fringe statistical results on FE model

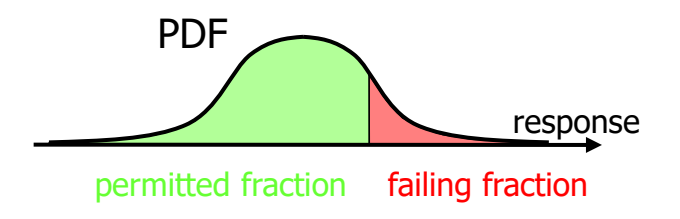

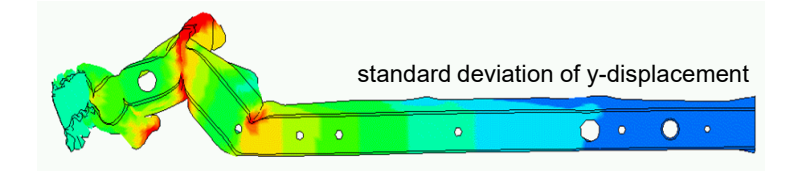

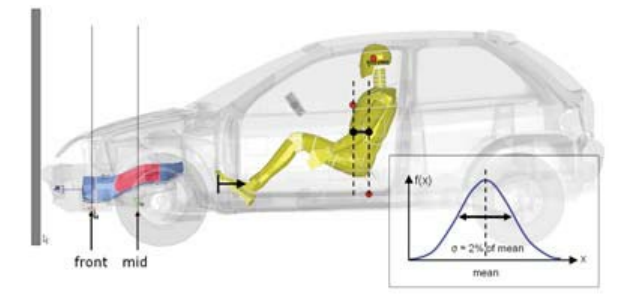

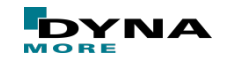

■ Optimization incorporating uncertainties

■ Robust Parameter Design (RDO)

■ Improve/Maximize the robustness of the optimum

■ Reliability Based Design Optimization (RBDO)

 $\blacksquare$  Improve failure probability of optimum

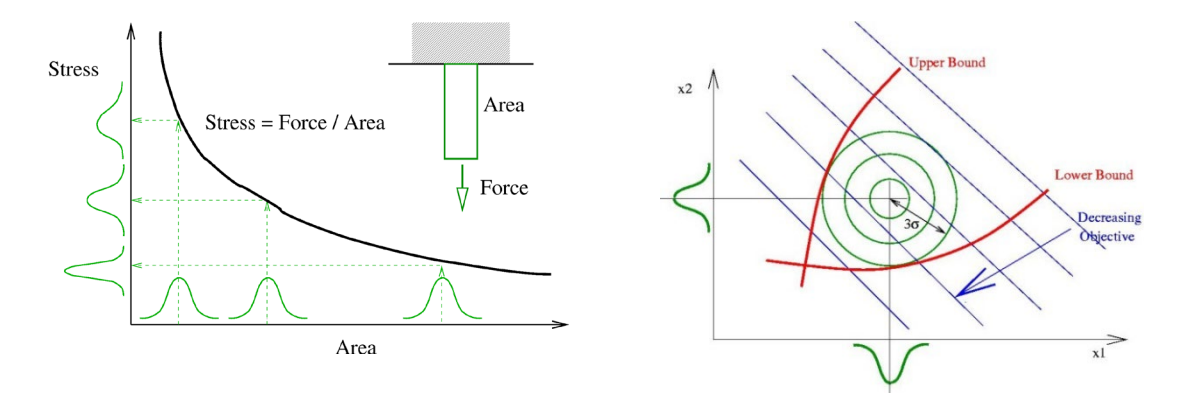

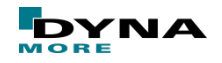

### **New Features in 2022R1**

### ■ LS-OPT Pro

- Version naming will change to **YYYY R1 or R2**
- The first version of LS-OPT Pro is 2022 R1
	- Released Jan, 2022
- LS-OPT Pro part of 3-Tiered licensing system
	- **LS-OPT Pro (Licensed)**
	- optiSLang Premium
	- optiSLang Enterprise
- Metamodel of Optimal Prognosis (MOP)
	- integrated from optiSLang
	- best metamodel is selected automatically
		- Linear, Quadratic, Kriging

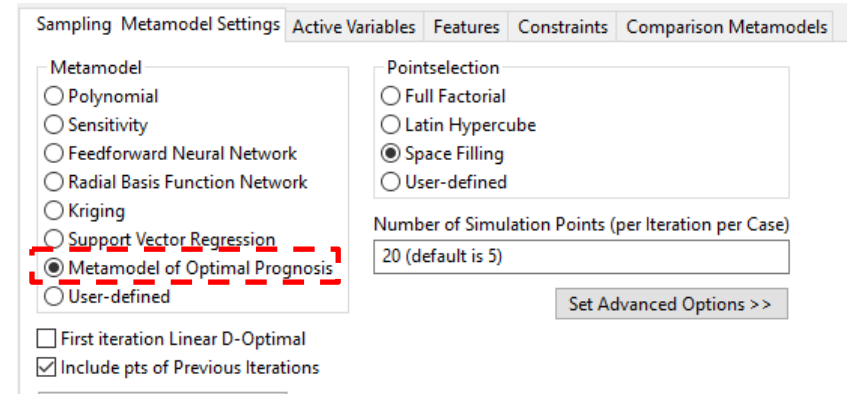

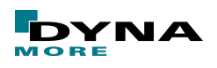

#### **New Features in 2022R1**

- The d3plot interface was updated
- LS-DYNA<sup>®</sup> d3plot results extraction: extraction at coordinates
	- Interpolation at exact location for shell and solid elements
		- Shells: Triangles, Quadrilaterals
		- Solids: Tetrahedrons, Pentahedrons, Hexahedrons
	- $\rightarrow$  e.g. full-field calibration using DIC
- CORAplus interface
	- pdb Partnership for Dummy Technology and Biomechanics
	- Calculates level of correlation of time-history signals

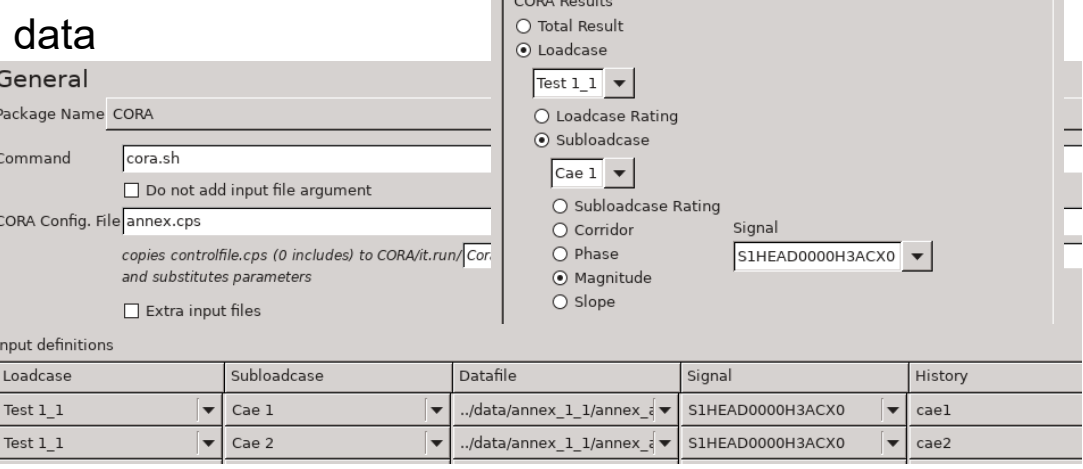

Name

CORA cae1 magnitude

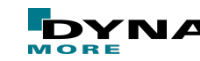

**Edit response** 

Multiplier

□ Not metamodel-linked □ Dump formula file

Subcase

 $(\bullet)$   $(\bullet)$ 

Offset

## **More Information on our Product Suite**

#### • **LS-DYNA**

- Support / Tutorials / Examples / FAQ www.dynasupport.com
- More Examples www.dynaexamples.com
- Conference Papers www.dynalook.com
- European Master Distributor www.dynamore.de
- **LS-PrePost**
	- Support / Tutorials / Download www.lstc.com/lspp
- **LS-OPT**
	- Support / Tutorials / Examples [www.lsoptsupport.com](http://www.lsoptsupport.com/)
- **LS-TaSC**
	- Support / Tutorials / Examples [www.lsoptsupport.com](http://www.lsoptsupport.com/)

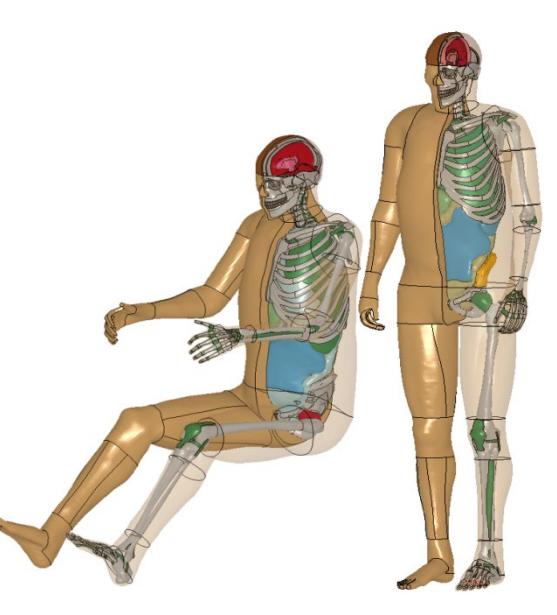

[THUMS<sup>®</sup> www.dynamore.de]

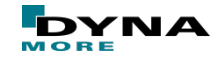

Slide 36 of 37

# **Your questions, please**

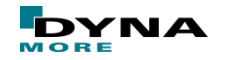

Slide 37 of 37